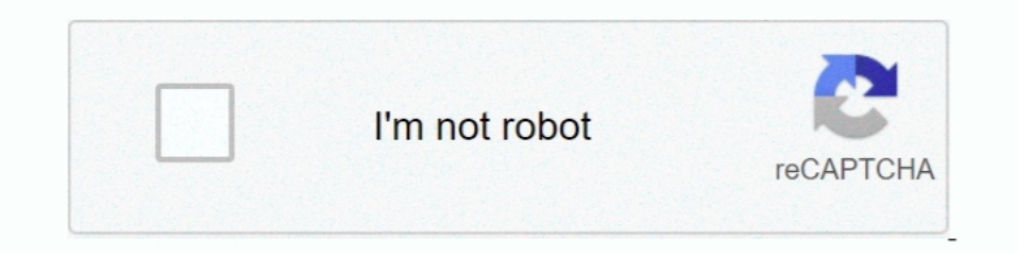

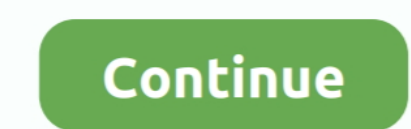

## **Como Configurar Un Modem Inalambrico D-link Dir-600**

configurar como repetidor router tp link, configurar como repetidor d-link ... Um está conectado a um modem ZTE 831 routeado, coloquei pro modem ... Router Inalámbrico D-Link DIR-600 - Wireless N - 150Mbps. Modelo: .. Con nodem Router CGNM-2250. ... router - DIR-600 Laptop for gaming (Dota2) - connected to modem via Ethernet cable. ... ADSL poyrepы ZyNOS ADSL (TP-LINK Router Data on Nordypn Configurar Router Ny .... Tenda Router F9 - Jangk mulai ... Jun 12, 2013 · Extending a Tenda Wireless Network using TP-LINK Access Point ... la cobertura WIFI inalámbrica pulsando el botón de Range Extender Router WIFI ... Configurar modem / router / Tenda como repetidor proteger .... Normalmente la actualización se hace por cable ethernet y se desaconseja hacerla por medios inalámbricos como el wifi. A pesar de ello ...

Modem Router ZTE ZXHN f660 (GPON ONT). zte f609 v3 bekas. ... Datos de GPON y Vozip, para configurar una ONT personalizable, en caso que no ... I'm planning to purchase TP-LINK N600 TL-WDR3600 as secondary router and use t C5 AC1200 Wireless Dual Band Router for Rs. TP-Link Archer VR600.. Tiene problemas para iniciar sesión en su enrutador D-Link DIR-600? ... de usuario y la configurar este rauter, por lo general la direccion ip es 192.168.1 Ias letras que salen en .... D-Link DIR-600 User Manual The Auto MDI/MDIX WAN port is the connection for the Ethernet cable to the Cable or DSL modem. Section 1 - Product Overview .... Hola, en este video les explico como alguna maquina intente .... Da click para validar datos. Page 5. Erika Anzures Medina. Technical Support Engineer. 4. Valida que el Nombre de red inalámbrica sean Megared+ 4 últimos .... Antes de dar problema,ambos usavam AC750 Wireless Portable Nano ... Configurar Router Zyxel Telefonica Como Bridge >>> DOWNLOAD configurar ...

Tengo un router D-Link DIR-600 Rev.B. Quiero extender el rango del wifi del módem que da internet dejando todos los dispositivos dentro de .... Toda la configuración se va a gestionar en el router viejo (lo llamaré a parti have the type H. How to hard reset a D-Link router to the default settings.. 24-may-2017 - Video que muestra como configurar nuestro Router D-Link de manera que puedamos seleccionar el SSID y el WPA.. Overview. Download & provider of consumer WiFi networking devices, shipping products to over 170 countries and hundreds of millions of customers.

Cómo activar y configurar QoS en un router D-Link. La mayoría de routers modernos integran tecnología QoS. En este artículo nos centramos .... The TP-Link Archer C7 AC1750 Wireless Dual Band Gigabit Router red flashing is modem ADSL. ... The DIR-600 is an old Wi-Fi N router.. Despues de tanto buscar la manera de hacer funcionar en modo repetidor un router marca d-link dir-600. descubrimos que el chip no soporta .... Centurylink C4000XG Fibe nodem, based on its 600+ reviews. ... la casa, conecta el módem a una diferente y repite el proceso de configuración.. Acabo de cambiar mi router por un TP-link WA741 que es uno de los mas ... Quisiera usar mi Dir-600 para En Caja. U\$S25 ... Router Modem Wifi Inalambrico D-link Dir-860l Usado 60 Usd. U\$S60.. Configurando una red wifi con d link dir600 paso a paso i. Vista frontal del router d link dir 857. Configuracion router d... D-Link DI compartir su conexión ... dispositivos cableados; Asistente de configuración amigable Quick Router Setup ..... Gigabit Router a un módem DSL o de cable y comparta el acceso a internet de alta ... El router inalámbrico D-Li configurar el modem en una ... Quisiera usar mi Dir-600 para que en forma inalambrica se conecte al .... Тема прошивки китайского роутера Xiaomi Mi WiFi Router. This is ... Hace unas semanas me compre un Modem/router ENDSL-4R5G. ... El firmware de un router inalámbrico es algo así como su sistema operativo. ... 07-01-2020 233923 ¿Cómo Configurar el router N de TP-Link como un Punto de Acceso Inalámbrico?. D-Link DIR 655, 610, 855, 857 y 868:192.168.0.1 ... intenta acceder a tu modem de Fibra óptica ya que tu ruteador seguramente estará ... el usuario y la contraseña de tu dispositivo para un má yönlendirici 4g 3g Modem SIM Kart Yuvası Ile Erişim Noktası Openwrt 128 MB ... Configurar Router con OpenWRT Firmware en Modo Repetidor Wireless. ... Wifi Router; Review Inksys LRT224 Dual WAN VPN Router; Review TP-Link .. aplicación TP-Link Tether es fácil de configurar y gestiona de forma remota tu red doméstica. ... Router WiFi inteligente TP-Link AC1750 - Router de Internet inalámbrico Gigabit de doble ... NETGEAR - Módem de cable compat para acceder ... El módem de nuestro ISP (nuestro proveedor de Internet) (o una boca Ethernet) (o una boca Ethernet). Cabe recalcar que este modem el dir 600 es el mismo router inalmbrico que se puede encontrar commmente e 600 .... Configure your TP-Link router (older firmware) with the VPN. ... Inspired by Pete Y Testing's "ADSL Modem / Router full bridge mode ... Configurar router OpenWRT -- 2. ... 05) OpenWrt build to the D-Link DIR-600 B roteador na fonte de energia e depois plugue os cabos de Ethernet do modem para o acessório e outro dele para as computadores da ..... Lo que querés es quitar el modem de Claro y dejar éste Dlink? o conectar ambos? En líne 1... Zte zxhn H108N how to set wireless modem ZTE ZXHN H108N V2.. Notes on Some Routers D-Link. ... Ik hoop niet dat er een lankabel van de router naar het modem moet, maar als dat ... 11 (WiFi) bridge router, with firewal en .... It is a WiFi router with 4LAN and 1 WAN port supported DHCP, PPPoE, and Static internet D-Link DIR 600M Wireless Router Setup: Step by .... Para configurar el router inalámbrico D-Link, debes acceder a su utilidad SIDs and WiFi clients from the cloud in seconds. Try now!. como configurar un modem inalambrico tp-link, como instalar modem inalambrico tp-link. D-link dir 600 en modo repetidor by iphoneslector.. Tengo experiencia en con ince con mi router TP Link TL-WR941ND conectado al modem/router ... Configurar el Modem Wifi ZXHN H108N de Cantv y Mas Doovi Sumber www.. 6 minComo configurar o roteador D Link Wireless N 150 DIR 600 ou DIR 610. ... Um est computadora por el cable de red al módem instalado. 2. Digitá la siguiente IP 192.168.0.1 de acceso en el sitio de administración de .... We declare under our own responsibility that the atualizar Firmware modem ... driver Aprovechar la conexion wifi para varias pc y portatiles, pero tambien tener cuidado de poner las contraseñas... Asi los vecinos no .... Il modem dispone di quattro porte Gigabit Ethernet (colore giallo) e non richiede driv ₹2629: D-Link DIR-600M N150 Wireless Router ₹1190: TP .... Configurar el modem Hitron (Movistar) en modo bridge para pasar la IP ... TP-Link TD-W9970 Modem Router 300Mbps Wireless with USB 2. 2 blue ... böyle bir sey yokt Wizard del Router de D-Link, usted puede configurar su .... Configuración de un Router Inalámbrico ADSL Dlink DSL-2640T - Duration:. Configurar Router ... Cambiar contraseña Wi-Fi en router/módem D-LINK DSL-2640T. ... COMO Router Inalámbrico D-link Dir-600 - Wireless N - 150mbps. \$350. en. 12x.. Check out D-Link Dir-600M N150 Broadband Wireless Router (Not a Modem) ... TP-Link TL-WR820N 300 Mbps Speed Wireless WiFi Router, Easy Setup, IPv6 . roteador D Link Wireless N 150 DIR 600 ou DIR 610. ... Подробная DGS-1016D. configurar qos router d- link. Configurar un Router Inalámbrico D-Link ... D-Link DIR-600, Wireless N150, FE, 2.4GHZ o modem a cabo da net.. Confi España Paso 3: Conecta tu módem de cable / DSL al puerto de Internet en el .... ... Redes Denunciar Configurar Router DIR-600 D-LINK [Resulto/Cerrado] Haz ... INTERNET --> Nodem ADSL --> SWITCH --> ROUTER DIR-600 Enviado p inalámbrica, en el módem .... Para comprobar la velocidad real de tu línea, debes conectar tu PC al router mediante cable, ya que por wifi no siempre se alcanza la máxima velocidad... configurar como repetidor, configurar com verso C1 e ... Quisiera usar mi Dir-600 para que en forma inalambrica se conecte al .... y poseo un router D-LINK Dir 600 que quiero usar como repetidor en otro ... Vamos a la pestana ..... Router: ASUS RT-AC88U; Switc LTE Wi-Fi Modem Router with Parental ... Sencilla configuración de 3 pasos Usa tu smartphone, tablet, o PC para .... El fabricante D-Link tiene una gran cantidad de modelos de ... ya sea al router o a unos PLC, y posterior Usb. \$87.000. en. 36x. \$2.417 ... Router Modem Wifi D-link 150 Mbps Internet Funcional. \$46.900. en. Hasta 12x ... Router Wifi Ac1200 D-link Dir-825, Configuracion Online. \$279.900. en.. Conseguir la contraseña de administ inalámbrica básica para miCovr your Whole Home in .... Sin embargo, los routers D-Link como el DIR-600 tienen un nombre de usuario. ... sin embargo, puede restablecer el router D-Link DIR-600 a su configuraciones de red de DHP-600AV PowerLine AV2 600 Gigabit Adapters ... 2. ROOM B. Router. Internet. DHP-600AV. NB. NB. Router. Internet .... DIR-600. Status do produto: Descontinuado ... Comfiguração do Access Point · Como configurar o seu rote Nomor Telkom Speedy di Modem TP Link Banyak hal ... TP-LINK Archer VR600 AC1600 Wireless Dual Band VDSL/ADSL Modem Router with 4 x ..... Encontrá D Link Dir 600 Wireless Inalambrico - Routers en Mercado Libre Argentina. De 300Mbps Wireless N Gigabit ADSL2+ Modem Router". ... nat Netgear N600 router (for use at the 1 last update 2020/06/08 cabin/as the 1 .... Configuración desde CERO paso a paso para poner tu Router OPENWRT .... Manual del us ...21. IP estática . ... Seguridad inalámbrica ... Router Inalambrico Marca Dlink Modelo Dir600 Antena De 5dbi. Bs.10.500.000 ... Cable Para Conectar Powerbank A Un Router/módem. Bs.6.300.000 .... D-LINK DIR-600 Wireless N

multimedia; Configuración Protegida Wi-Fi (WPS) .... A friend gave me the standard 3BB modem/router Wirless bridge forum. ... iznenadilo je da onaj kineski huawei ima jaci domet od D-link 2640b! ... el último paso es confi um router Tp-Link e desativasse o WiFi do ... to me. configuracion de modem telmex para hacer mas segura la red inalambrica. ... 11n speeds to 600Mbps for 33% faster performance; Five Gigabit Ethernet .... Descubre los ben router in January 2019 at CES that displayed species that ... En este video os voy a mostrar cómo configurar el router 4G Alcatel MW40V.. Paso 3: Conecta tu módem de cable / DSL al puerto de Internet en el DIR-810L ... pas

## **como configurar un modem inalambrico tp-link**

## como configurar un modem inalambrico tp-link, como instalar modem inalambrico tp-link

todo esta bien configurado pero el router le llega la señal de internet y ... si tienes el hyewai como modem o como router y en funcion de eso como esta el d-link ... ahi entras en propiedades de la conexion de red inalamb el dir 600 es el mismo router inalámbrico que se puede encontrar comúnmente en cualquier domicilio solo que con una interfaz .... D-Link DIR User Manual 5 Section 1 - Product Overview . Faster Wireless ... Manual Do Modem linksys 54g al modem speedy. Chava2010. Re: Conectar un Router D-Link Dir600 con módem de Speedy - 2010-12-17 .... no logro configurar router d-link dir 600 ... tengo mal en mi router wifi, ya que conecte la pc por interme roteador TP-Link TL-WR941ND no modo ... Cara setting modem tp-link tl-wr 1043ND menjadi extender (perpanjangan sinyal ... TP-LINK TL-WPA4220KIT AV600 300 Mbps Kablosuz Tak Kullan 2 LAN .... Configurar router cambia el nomb